При поддержке Министерства образования Тверской области **Второй цикл семинаров по медиаобразованию и духовно-нравственному воспитанию для преподавателей Ȁверского региона** 

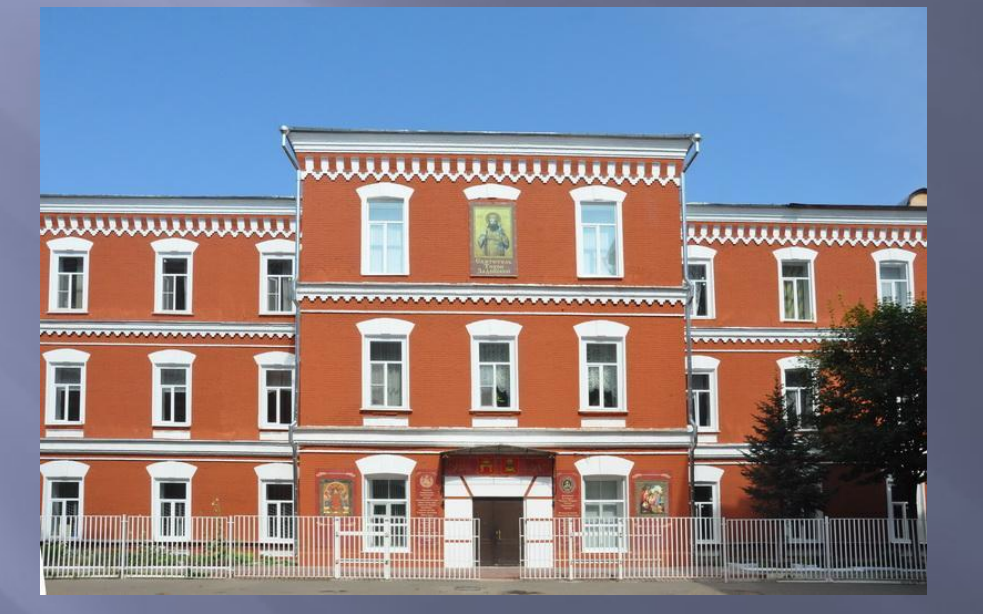

### **СОЗДАНИЕ ВИДЕОФИЛЬМА СРЕДСТВАМИ WINDOWS MOVIE MAKER**

Учебная презентация к лекции 3- Крупко Е.А. Январь 2018 год

- ▣ 1.ǿкачиваем 25 фотографий в размере не менее 10х15 см на экране монитора
- ▣ 2. ǽронумеровываем их по порядку для проекта.
- ▣ 3.ǿкачиваем видеофайл в любом формате и конвертируем в видеоконверторе в формат AVI
- $\Box$  4. Скачиваем нужную музыку в формате mp3
- ▣ 5.Cобираем проект в этом видеоредакторе используя инструкцию ниже и сохраняем КАК ФИЛЬМ
- $\blacksquare$  6. НЕ забываем почаще сохранять КАК ПРОЕКТ по мере монтажа.
- ▣ 7. Используем диктофон и микрофон «петличку» или встроенный микрофон на ноутбуке и записываем звуковой файл закадрового голоса.
- ▣ 8.Импортируем готовый фильм (без голоса) в новый проект и подкладываем записанный файл голоса

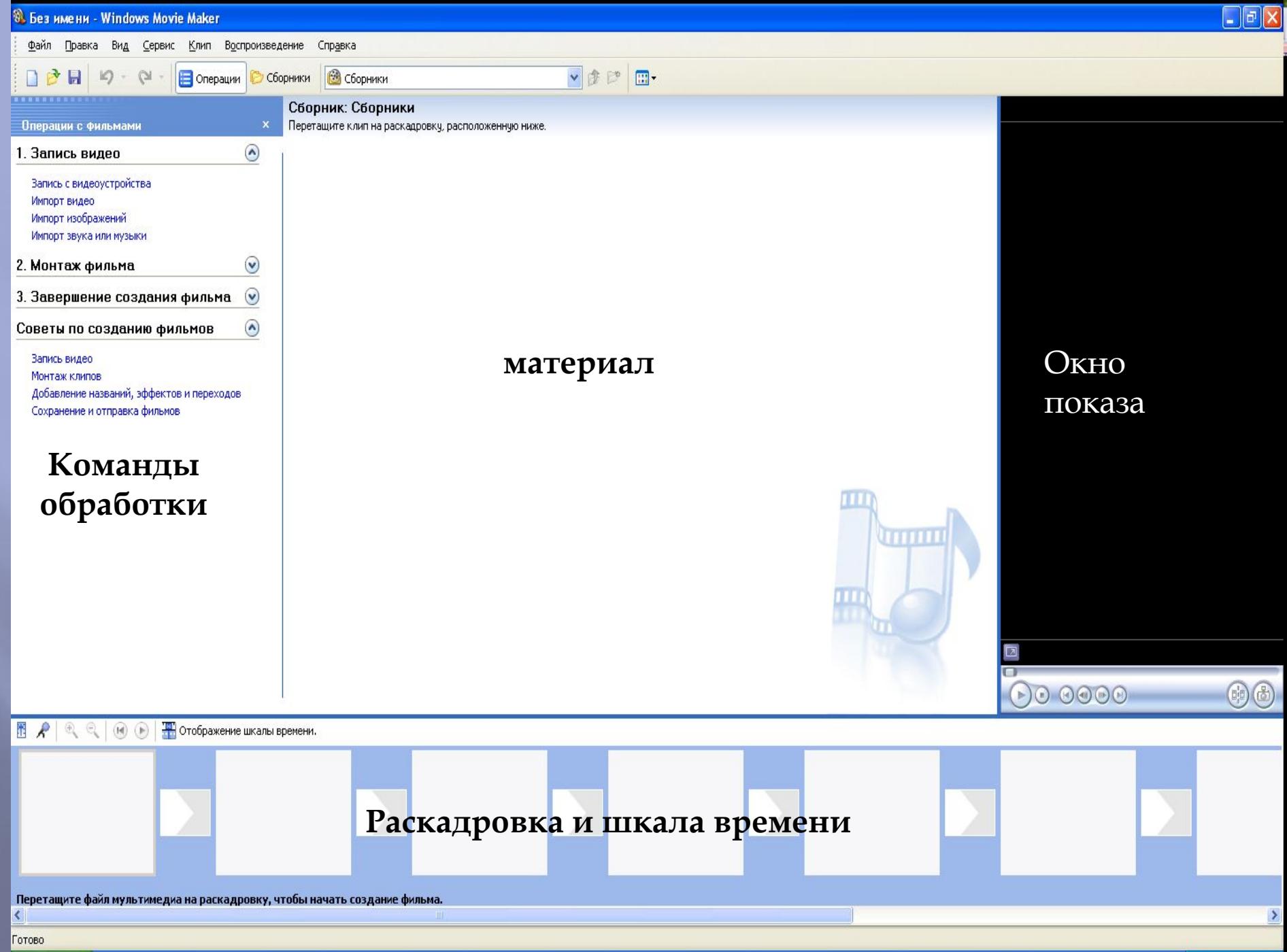

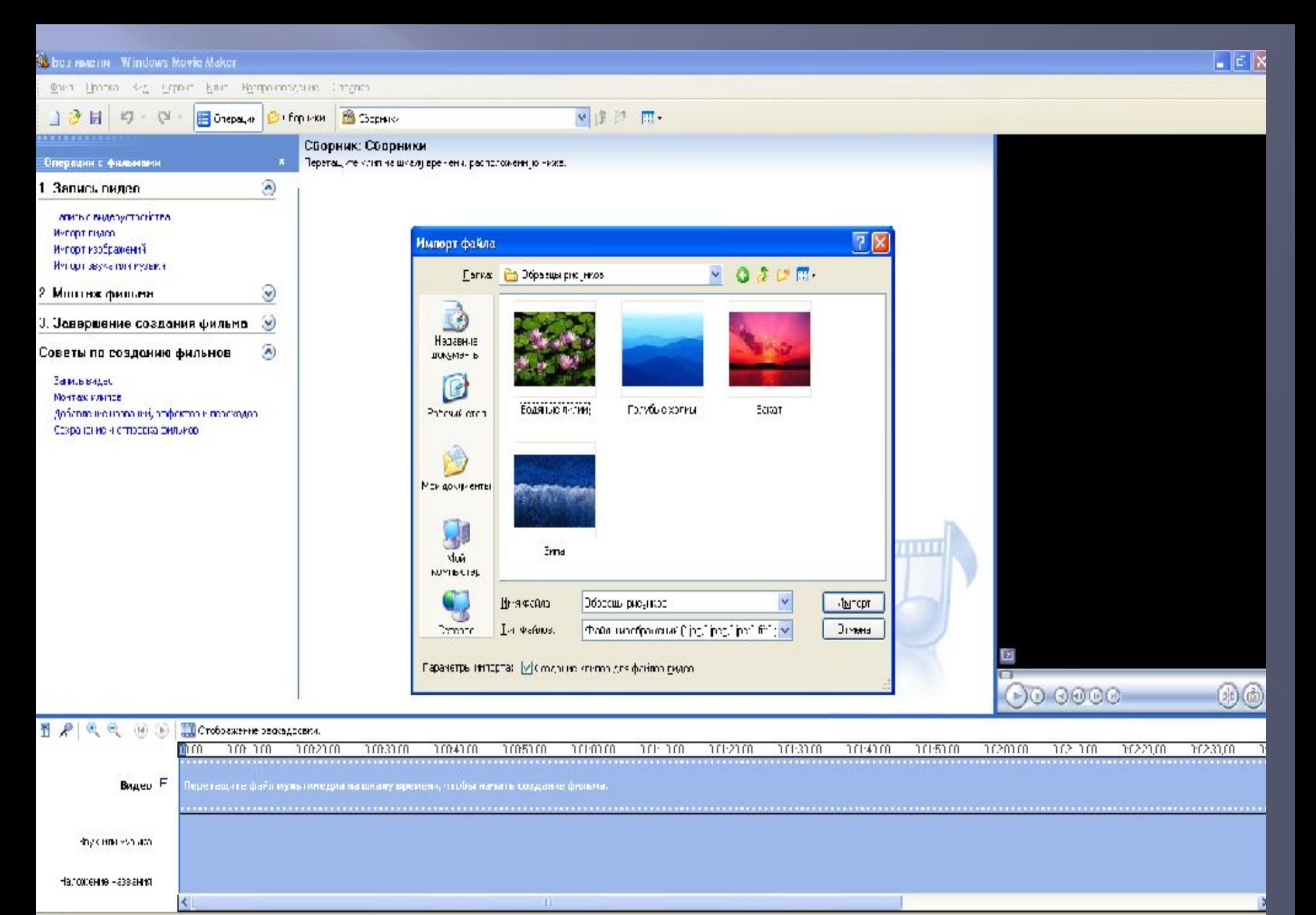

**Grueu** 

 $E C Q$ **В** пуск

О сменевидефи:

N 8 型 開想 21 %

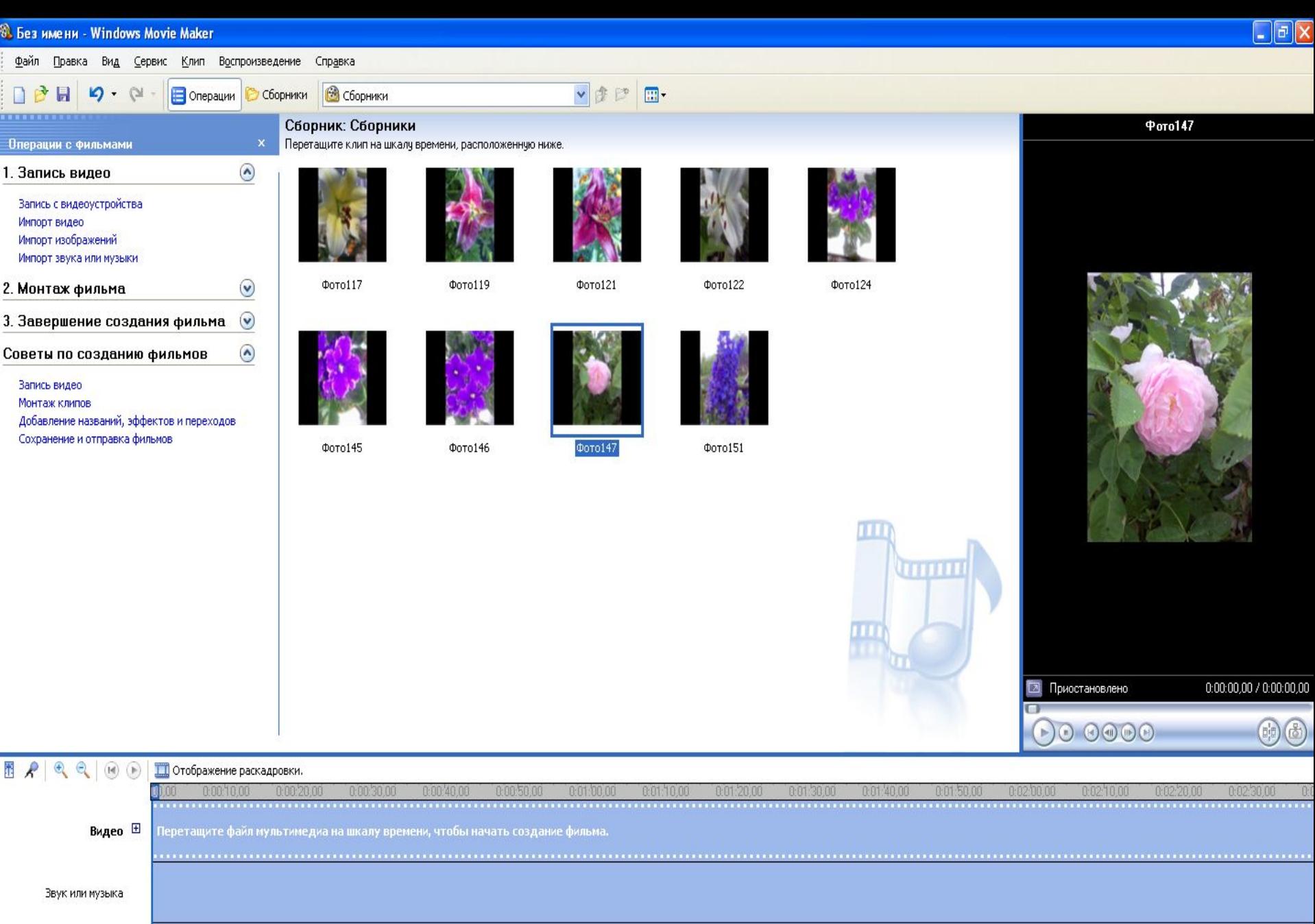

Наложение названия

 $\overline{\langle}$ 

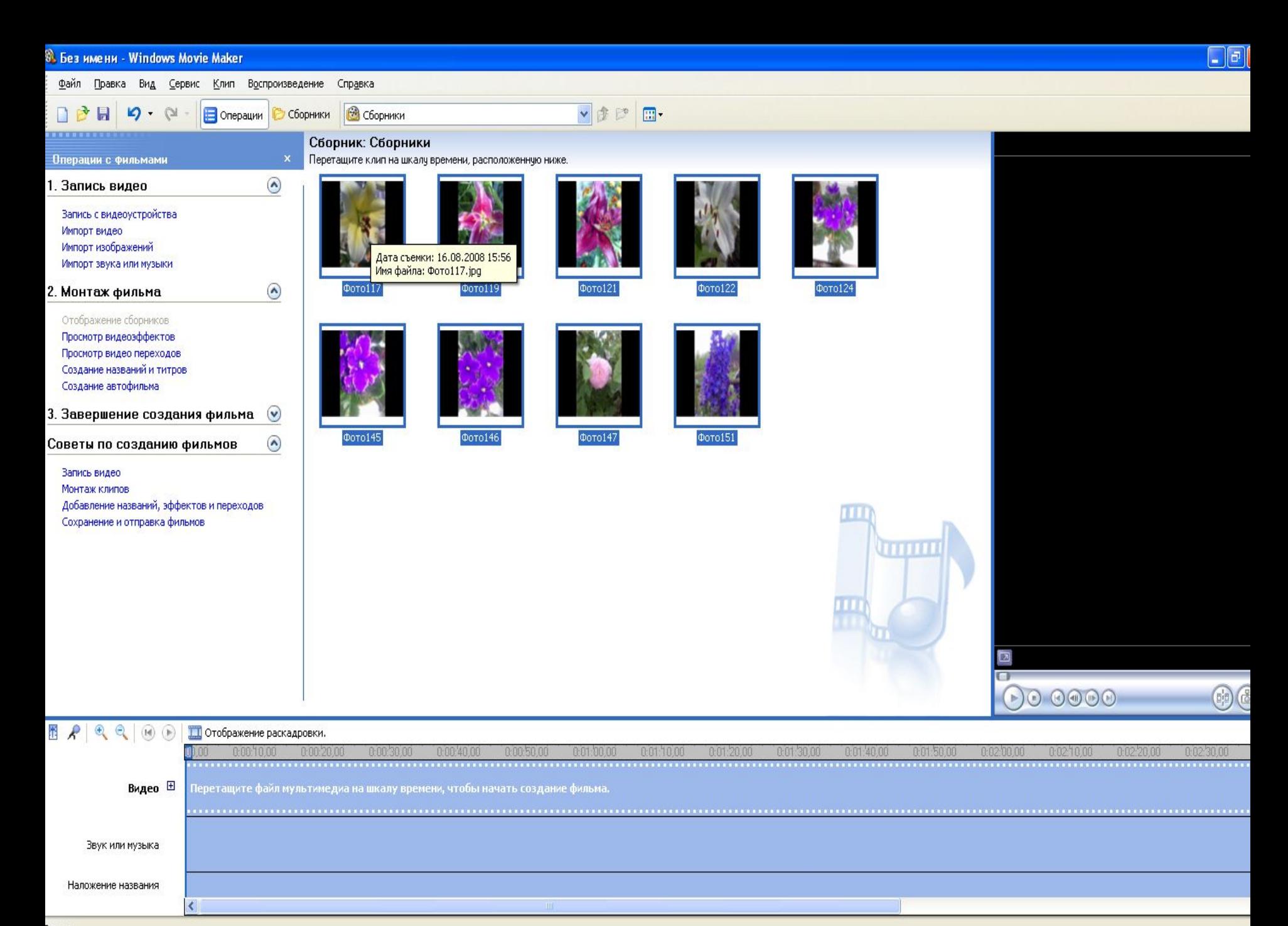

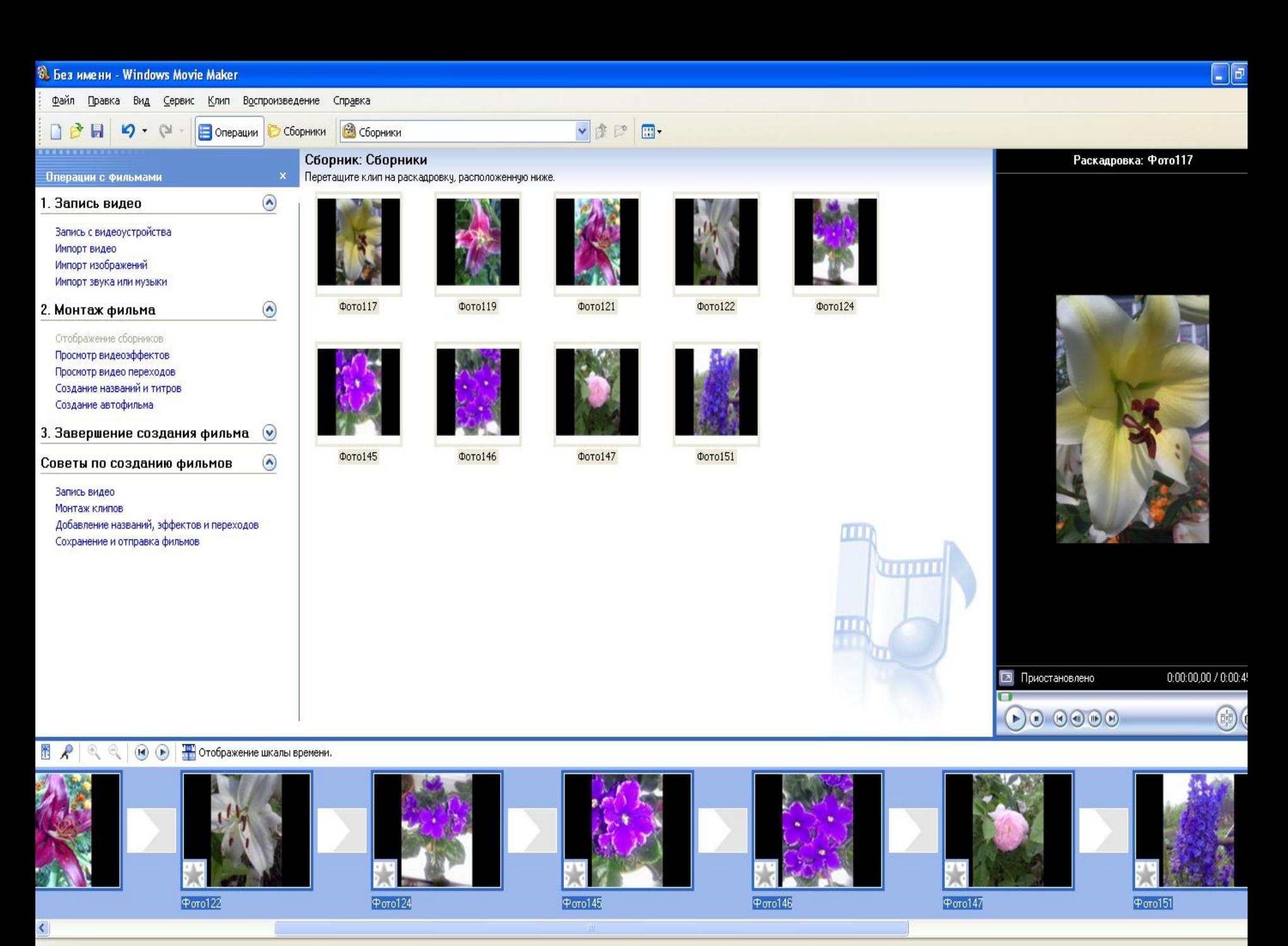

Готово

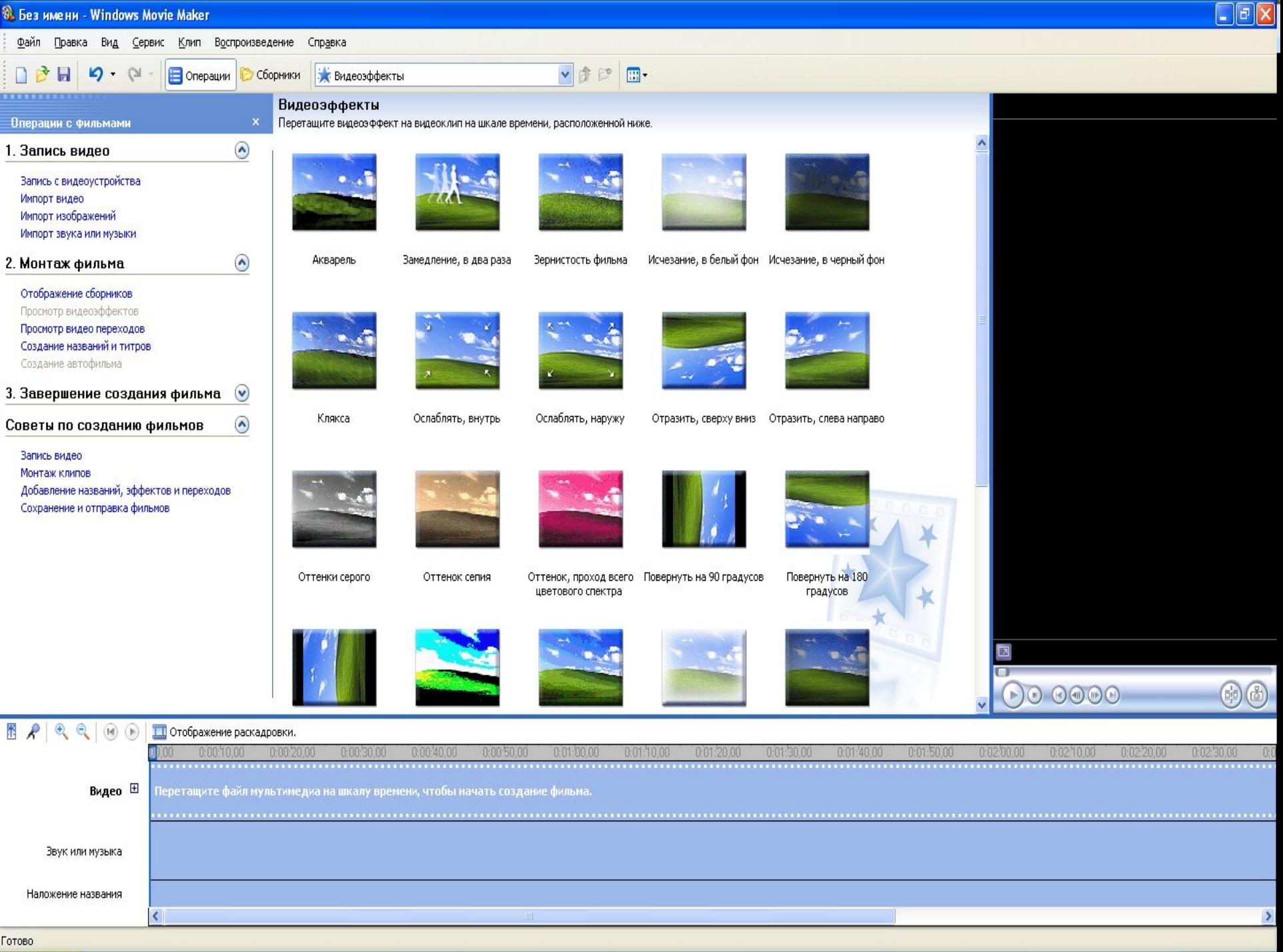

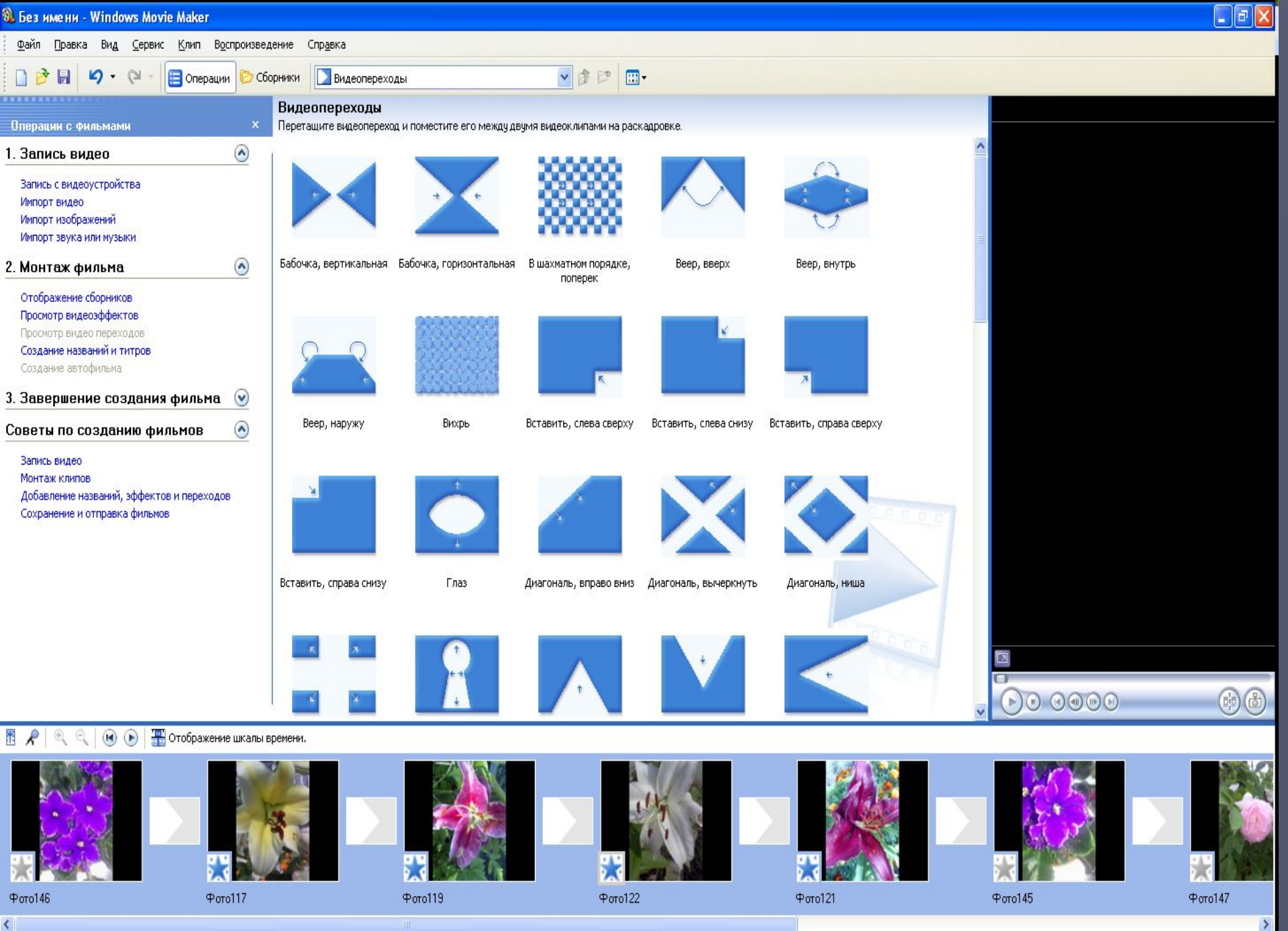

Готово

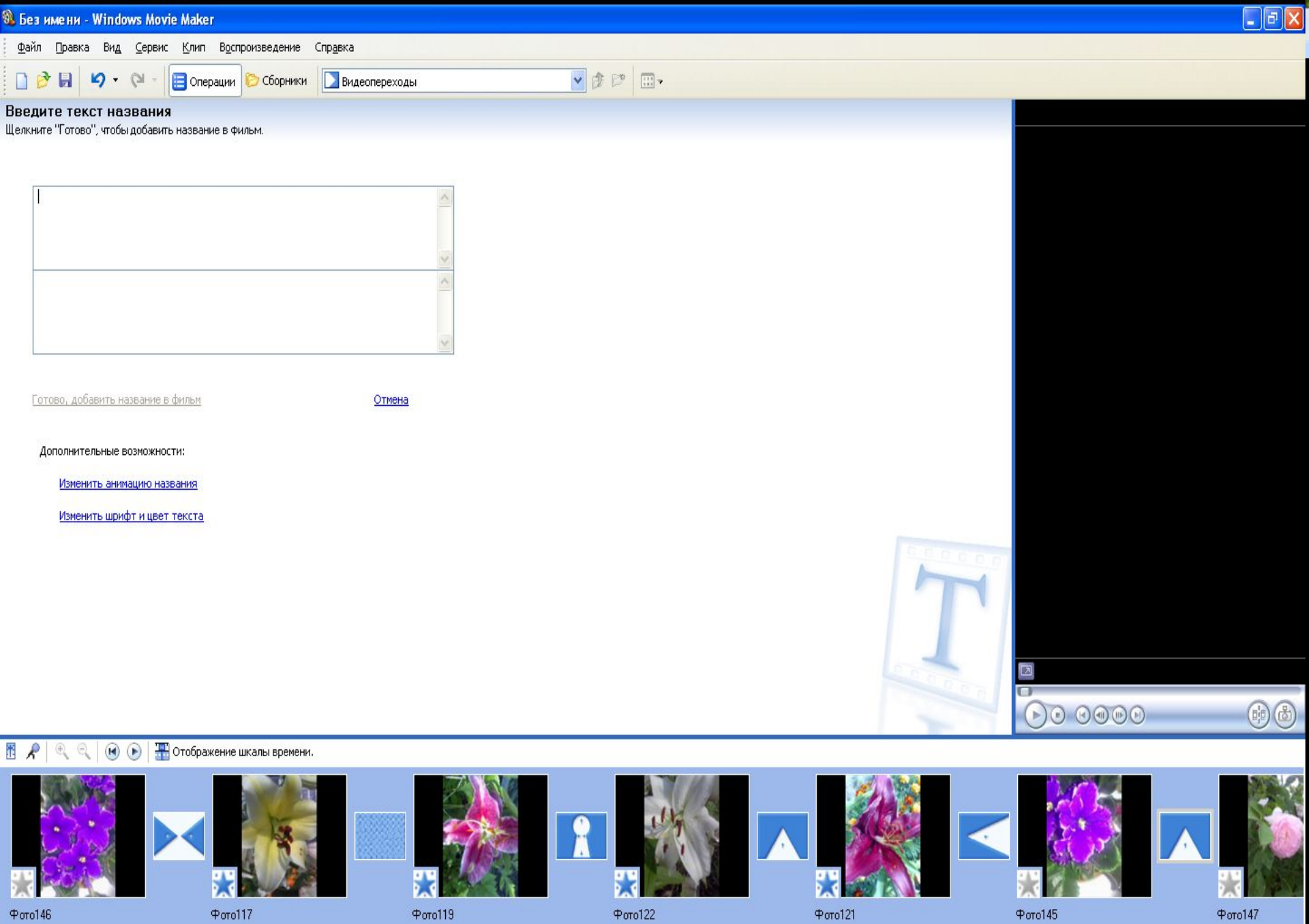

 $\left\langle \right\rangle$ Готово

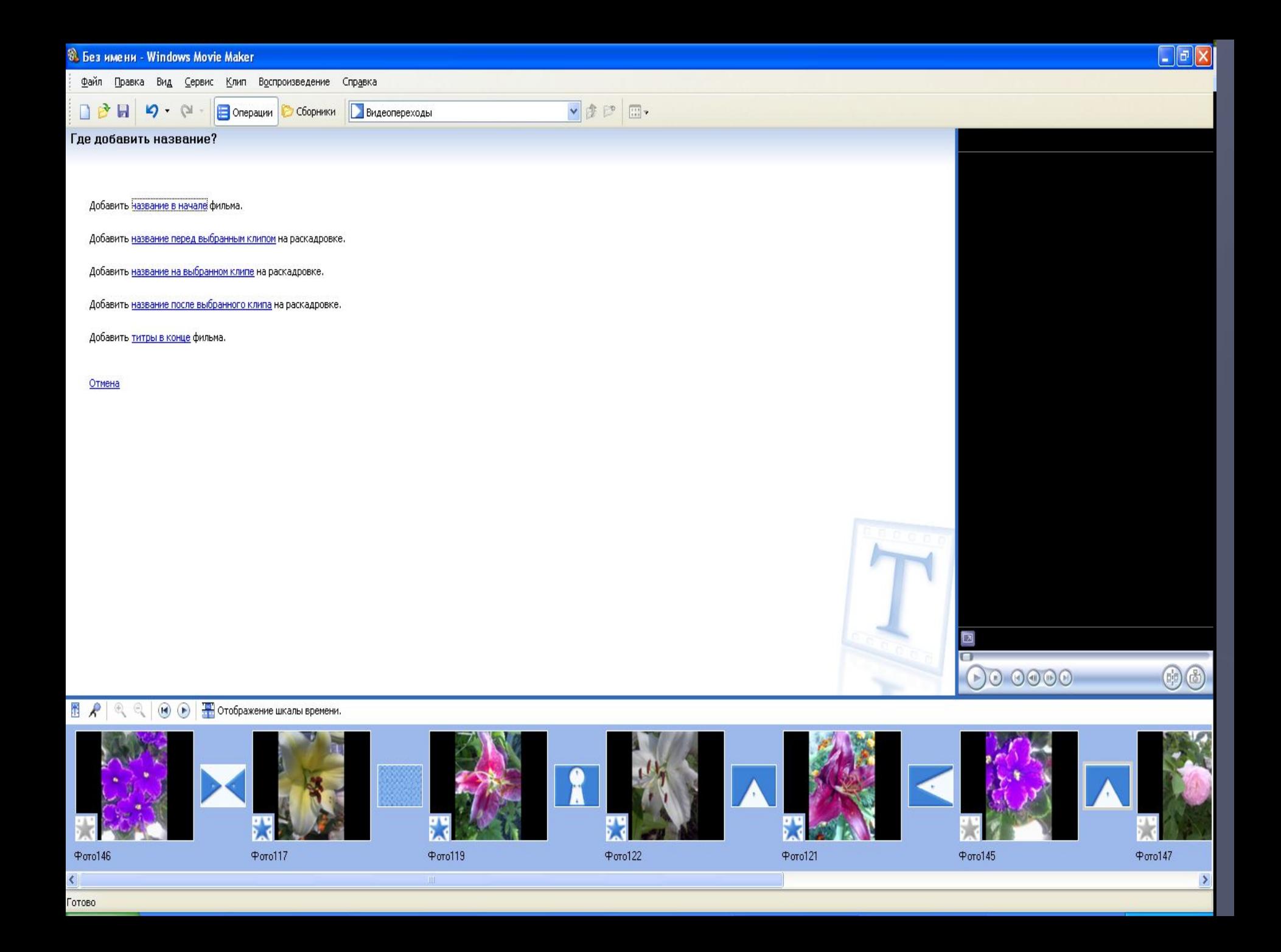

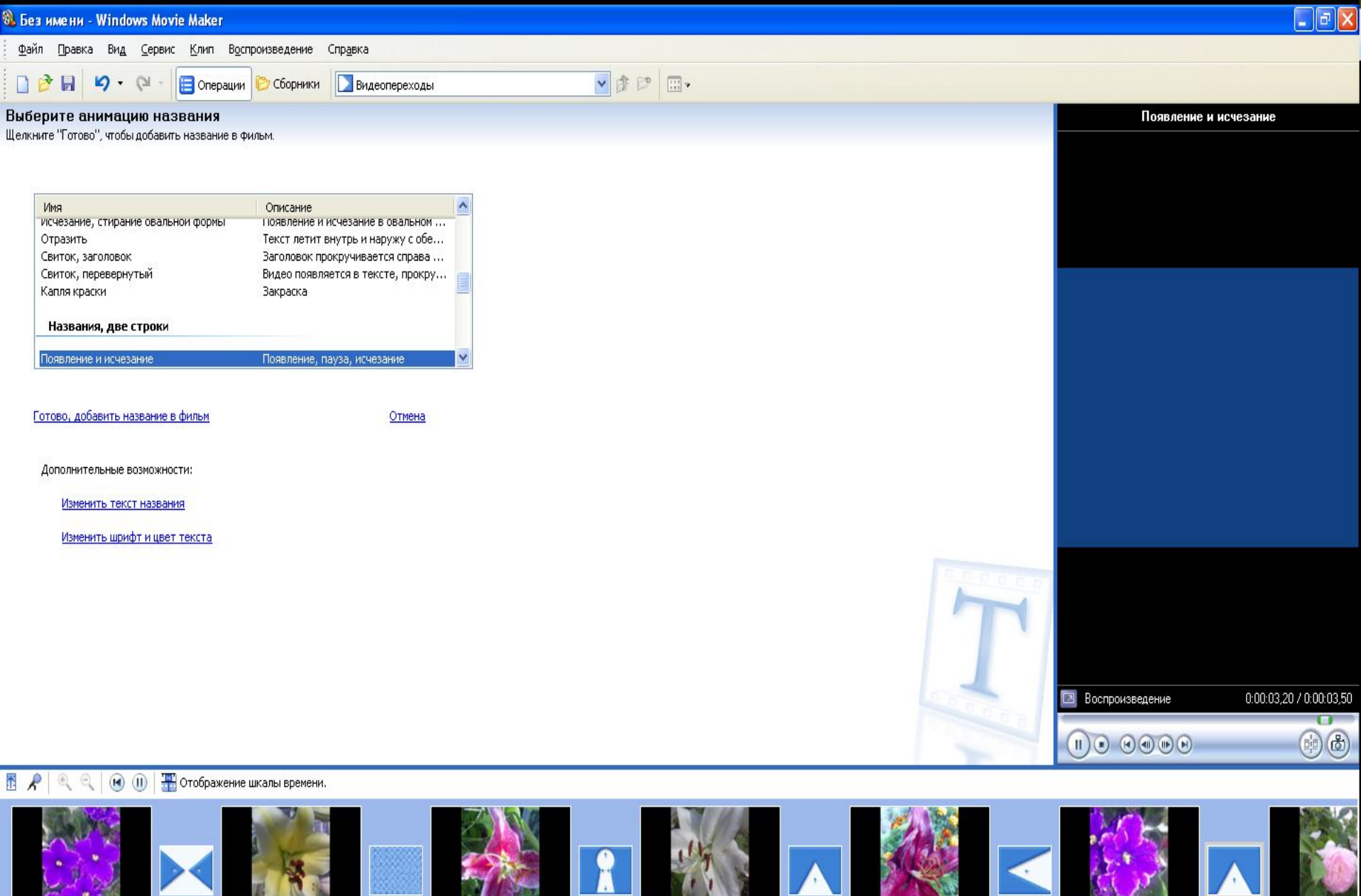

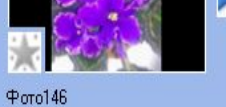

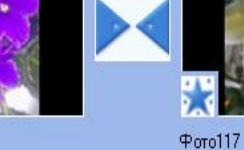

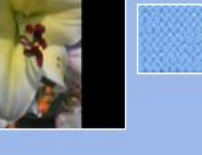

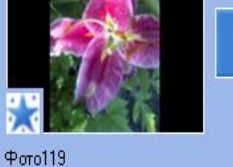

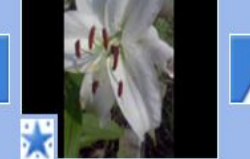

 $\Phi$  oro $122$ 

 $4000121$ 

 $\Phi$  or o $145$ 

 $\Phi$  or o $147$ 

Готово

 $\overline{\left( \right. }%$ 

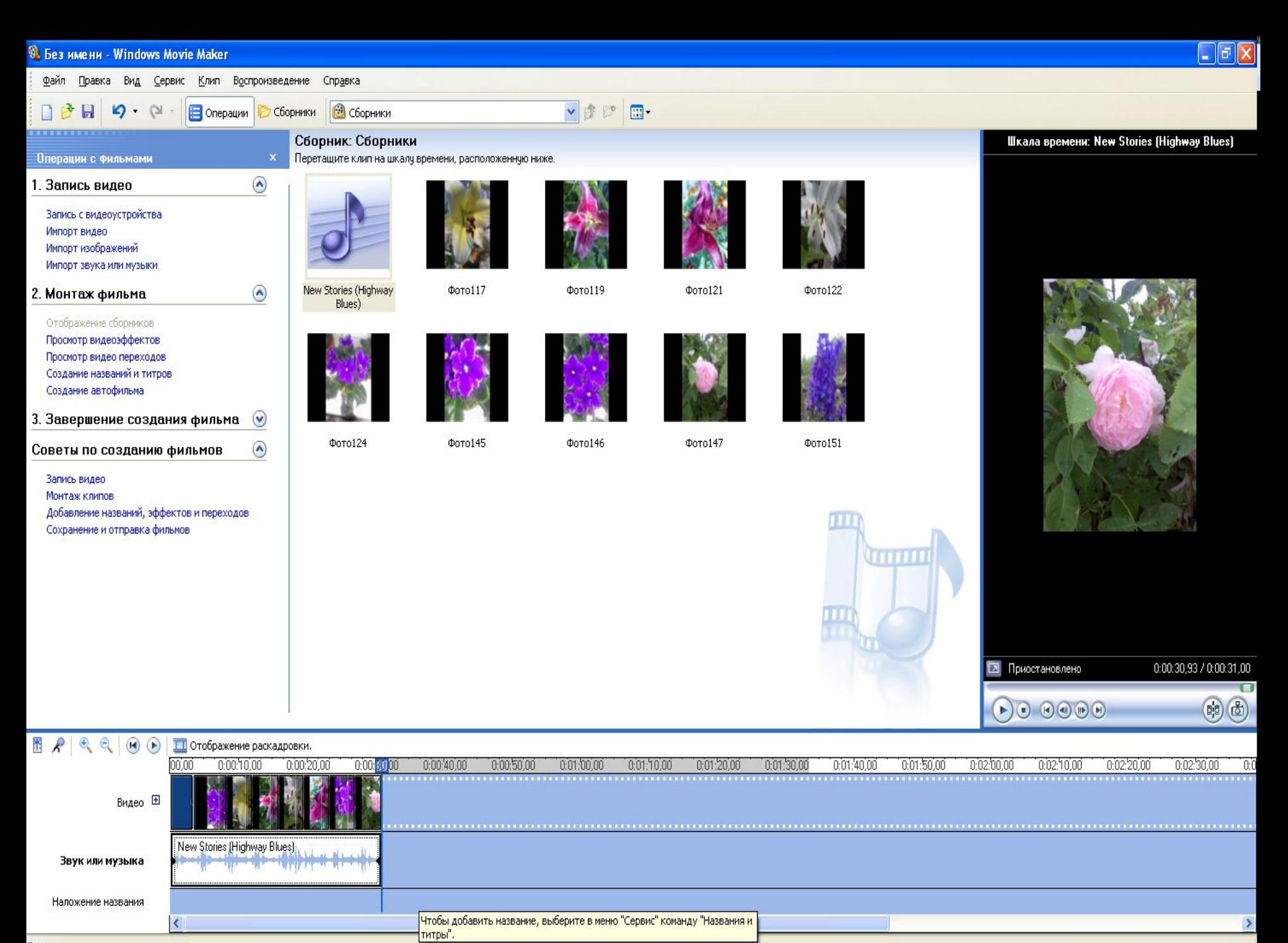

Готово

#### Мастер сохранения фильмов

#### Сохраненный файл фильма

Введите сведения о сохраненном файле фильма.

1. Введите имя файла для сохраняемого фильма.

Фильм

2. Выберите папку для сохранения фильма.

Мои видеозаписи

Обзор...

Ÿ

< Назад Далее > Отмена

## **Домашнее задание:**

ǿоздайте проект по *Православной* теме, как юные участники кинофестиваля «Ǻоряна» ǽродолжительность до 6 мин. С использованием фото, кусочка видео (или нескольких фрагментов), с музыкальным фоном и озвученный закадровым голосом.

# **Используйте ТЕМЫ:**

- ▣ **из 25 тем, предложенных по православному краеведению Шерстобитовой ǻ.Г.**
- ▣ **Экранизация христианских притч**
- ▣ **ǻовомученики и исповедники Ȁверские**
- ▣ **Ǽ тверских митрополитах (Алексей Коноплев, священномученик ǿерафим Чичагов, арх. Фаддей…).**
- ▣ **ǽреподобноисповедник ǿергий (ǿребрянский) Ȁверскойдуховник Ǻарфо Ǻарийнской обители**
- ▣ **700 лет со дня гибели св. бл. Великого князя Ǻихаила Ȁверского**
- ▣ **ǻевоспетые герои (Гурко Иосиф Владимирович генералфельдмаршал и др.)**
- ▣ **100 патриаршества на Ǿуси (о патриархах)**
- ▣ **100-летие казни семьи Ǿомановых.**
- ▣ **ǿвятой Иоанн Шанхайский-наш современник**
- ▣ **Ǻитрополит Антоний ǿурожский-личность и наследие.**
- ▣ **Жития и смерть св. Апостолов от12-ти (по иконам ǻового-Иерусалима г.Истра)**

### Использованные материалы

- ▣ http://windows.microsoft.com/ru-RU/windo ws-vista/Make-a-movie-quickly-in-Windows-Movie-Maker-AutoMovie
- ▣ http://azbukapk.com.ua/kak-sozdat-sobstven nyj-film-v-windows
- ▣ http://windows.microsoft.com/ru-RU/windo ws/products/windows-xp